#### Paris Web 2023

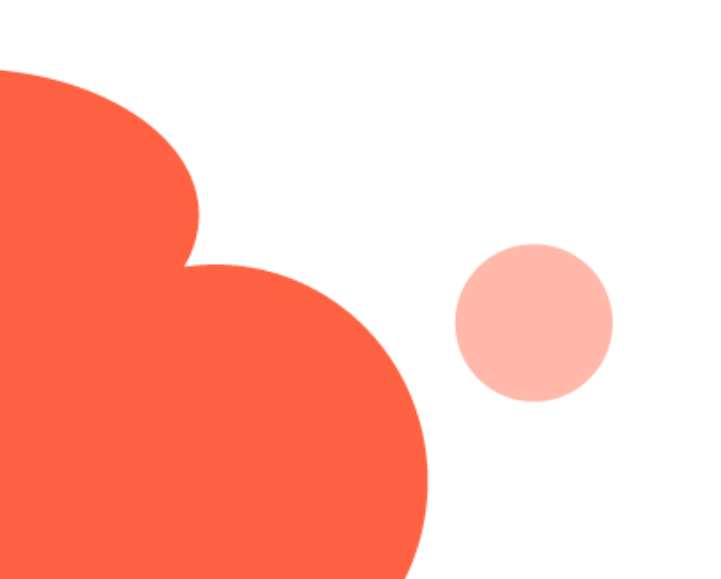

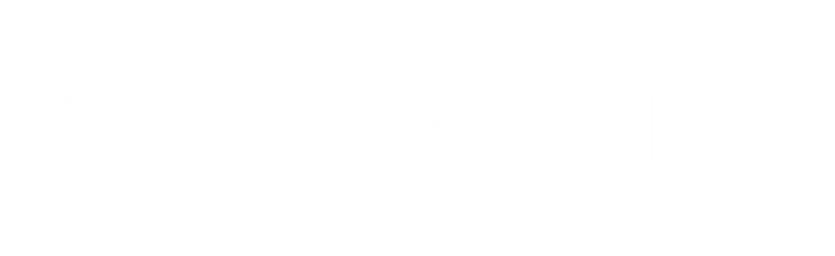

## **L'utilisateurice forcée, qui n'aime pas l'informatique**

## **Tony Archambeau**

**Fondateur Organilog** 

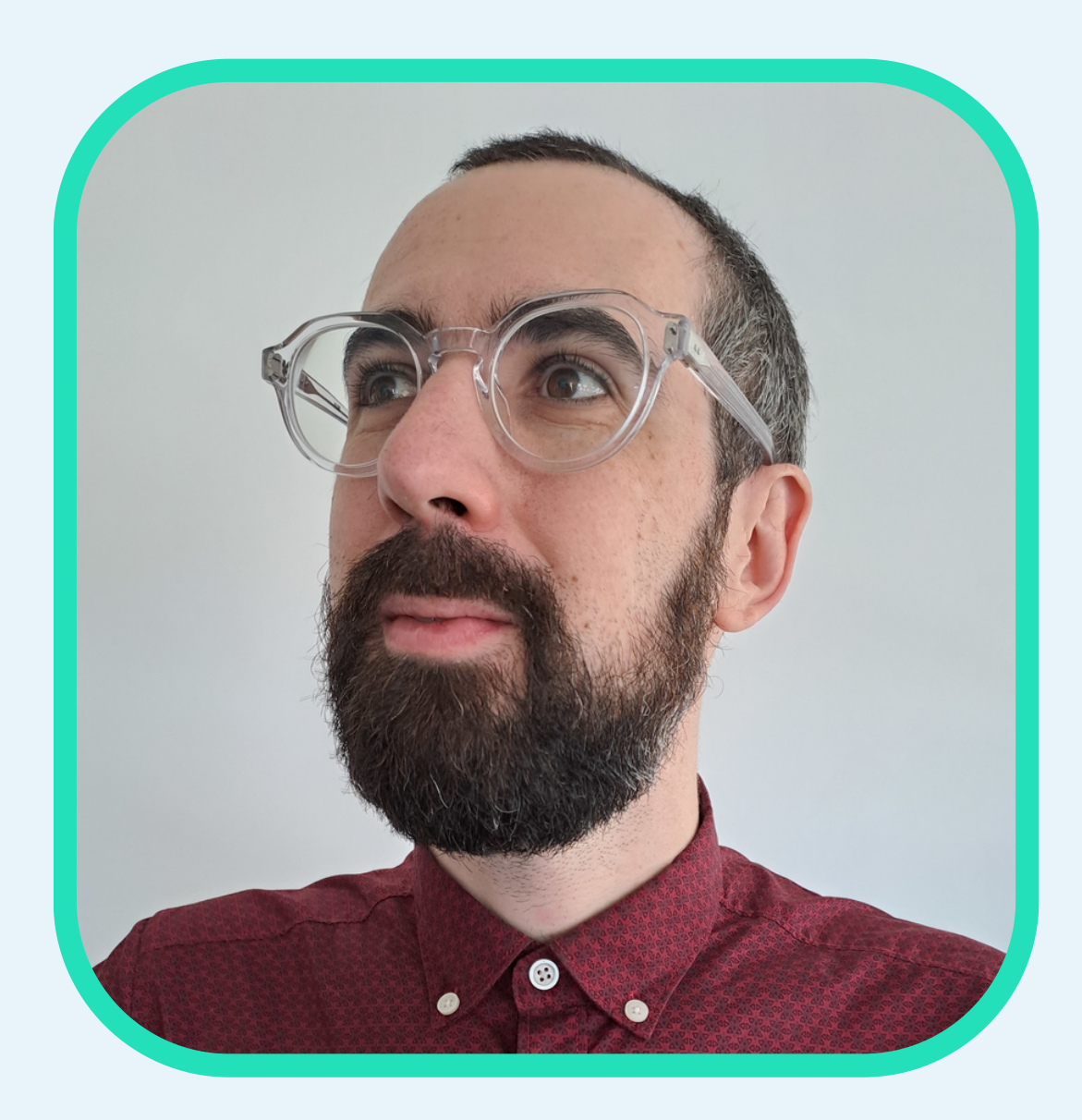

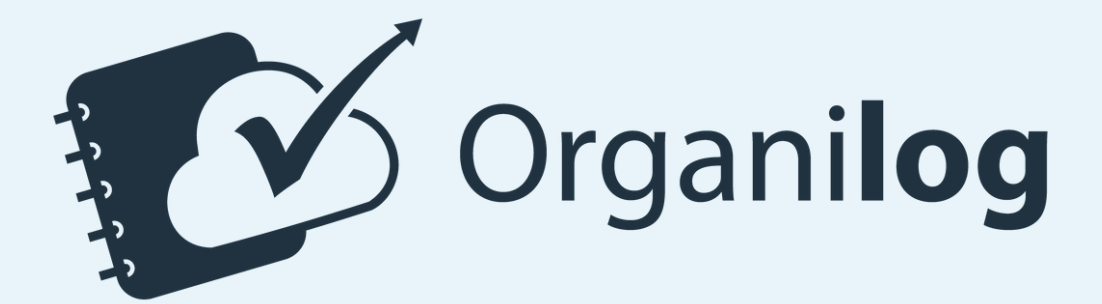

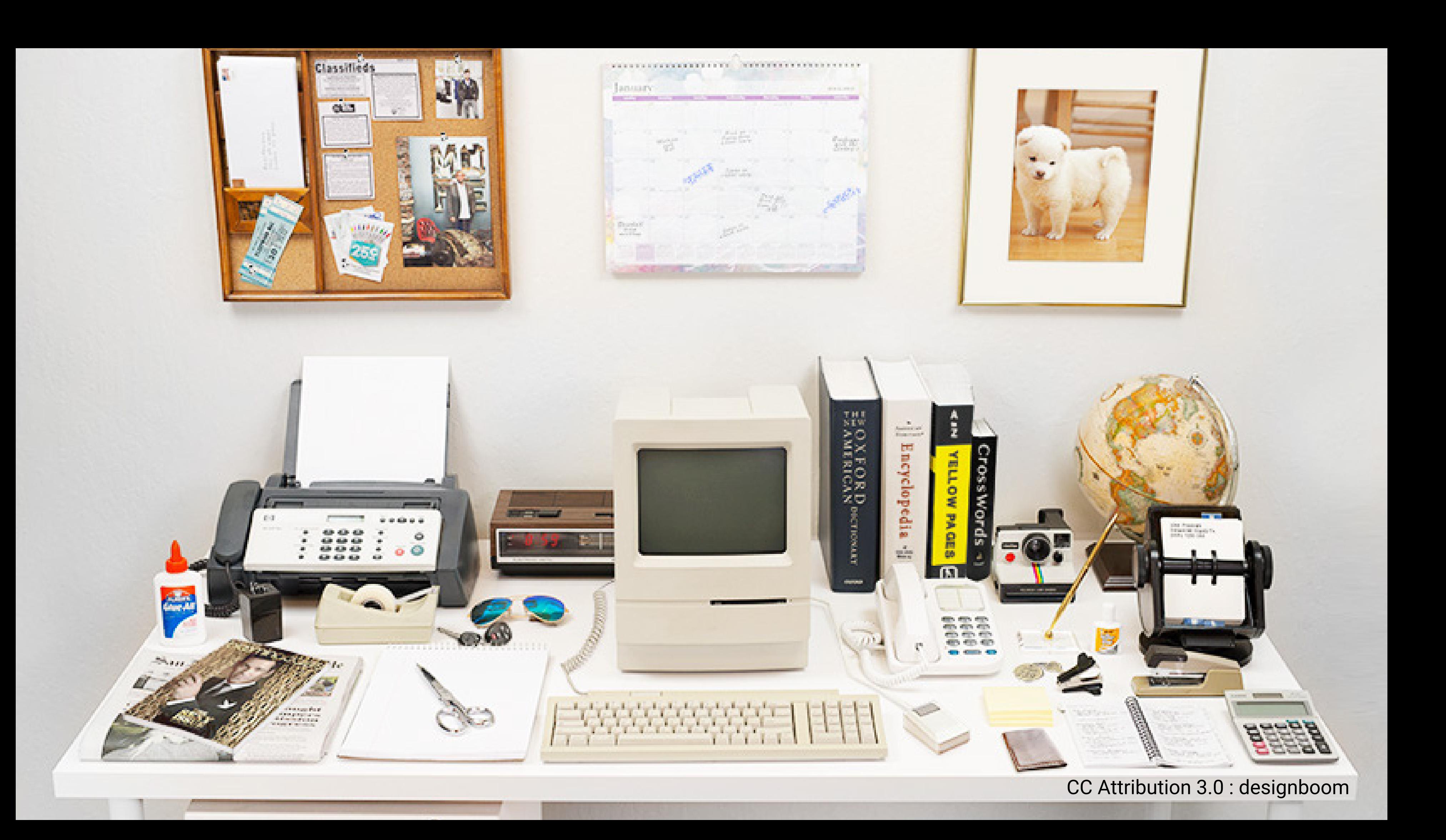

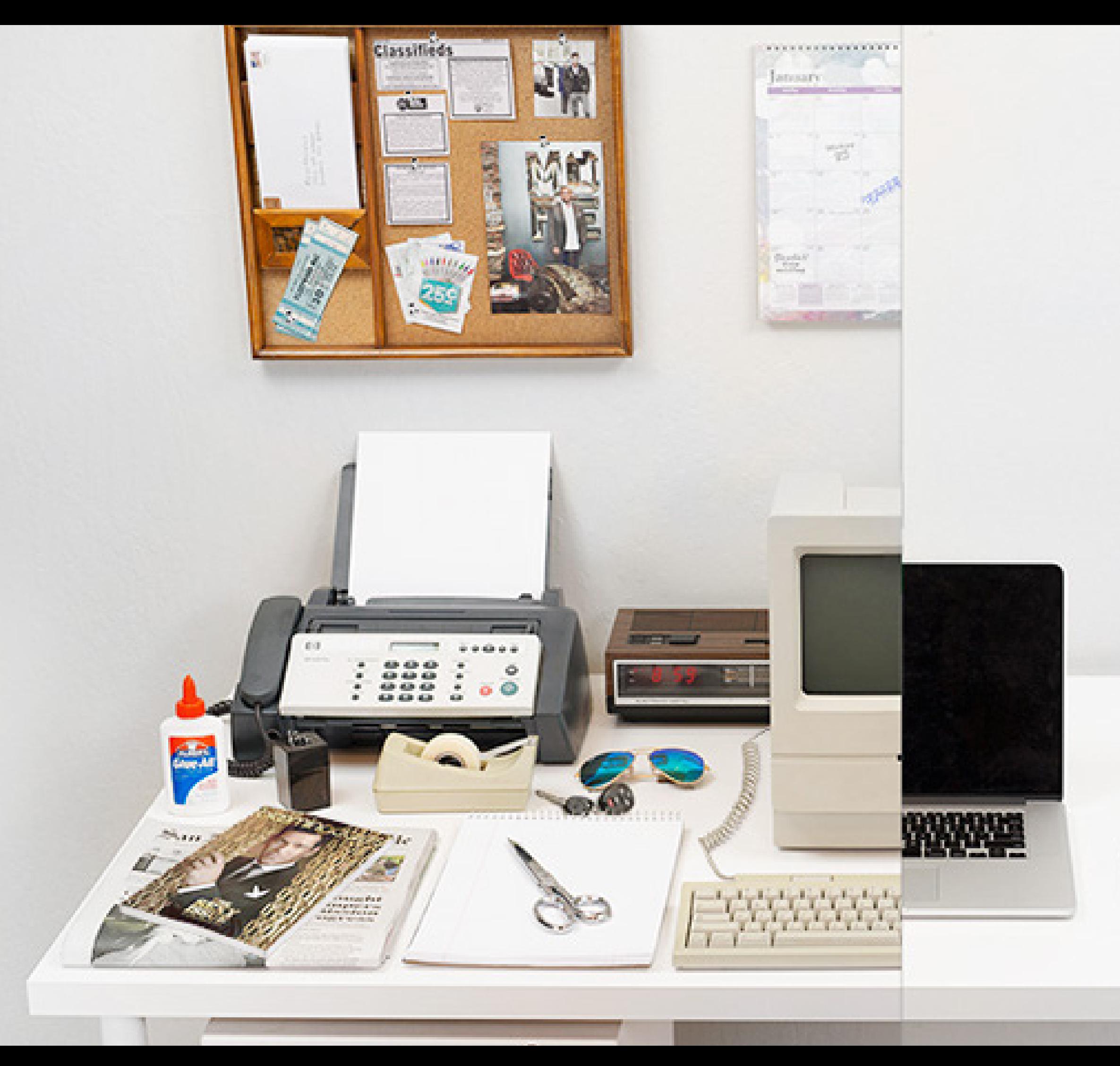

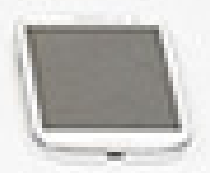

CC Attribution 3.0 : designboom

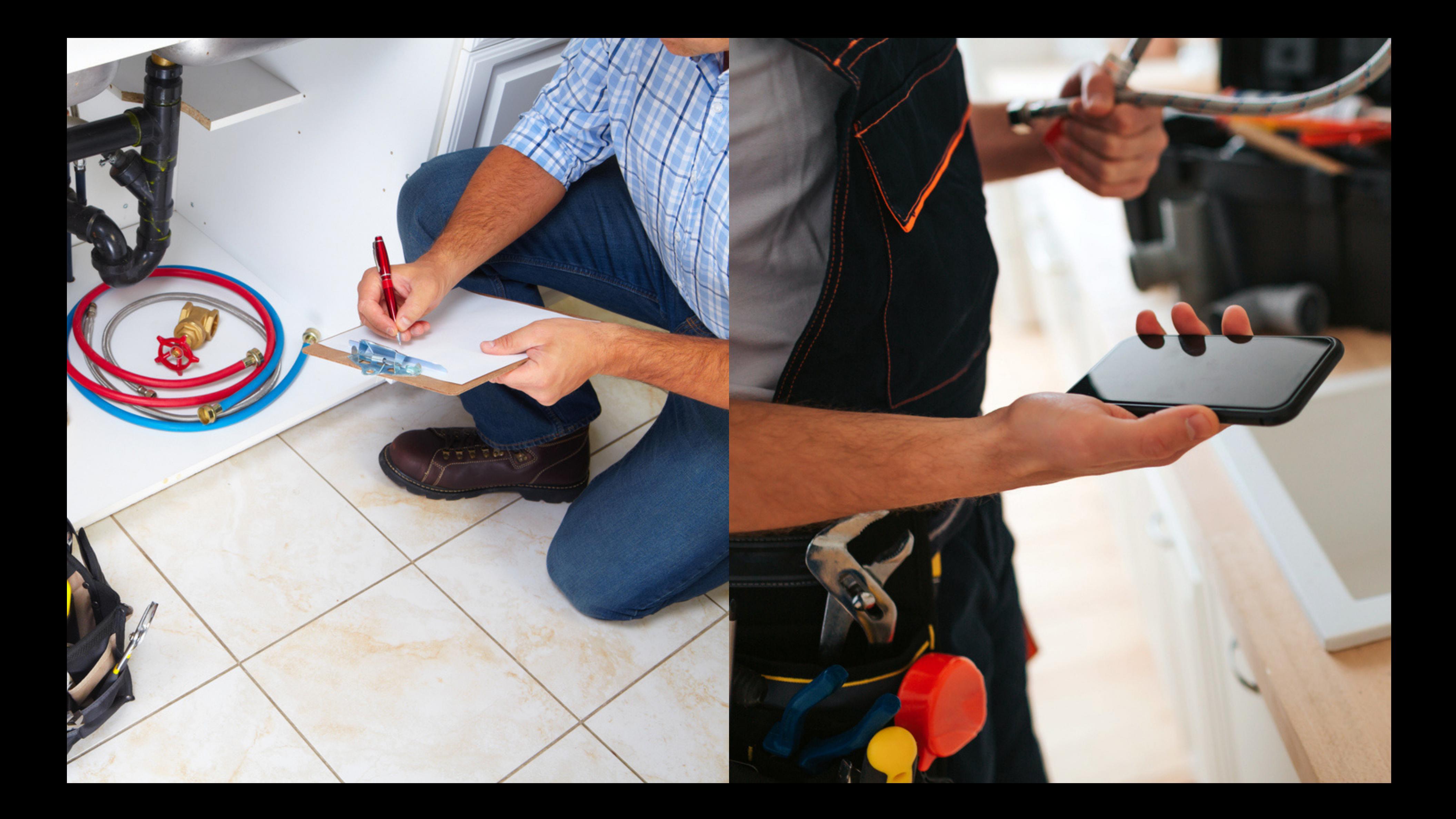

**Personas**

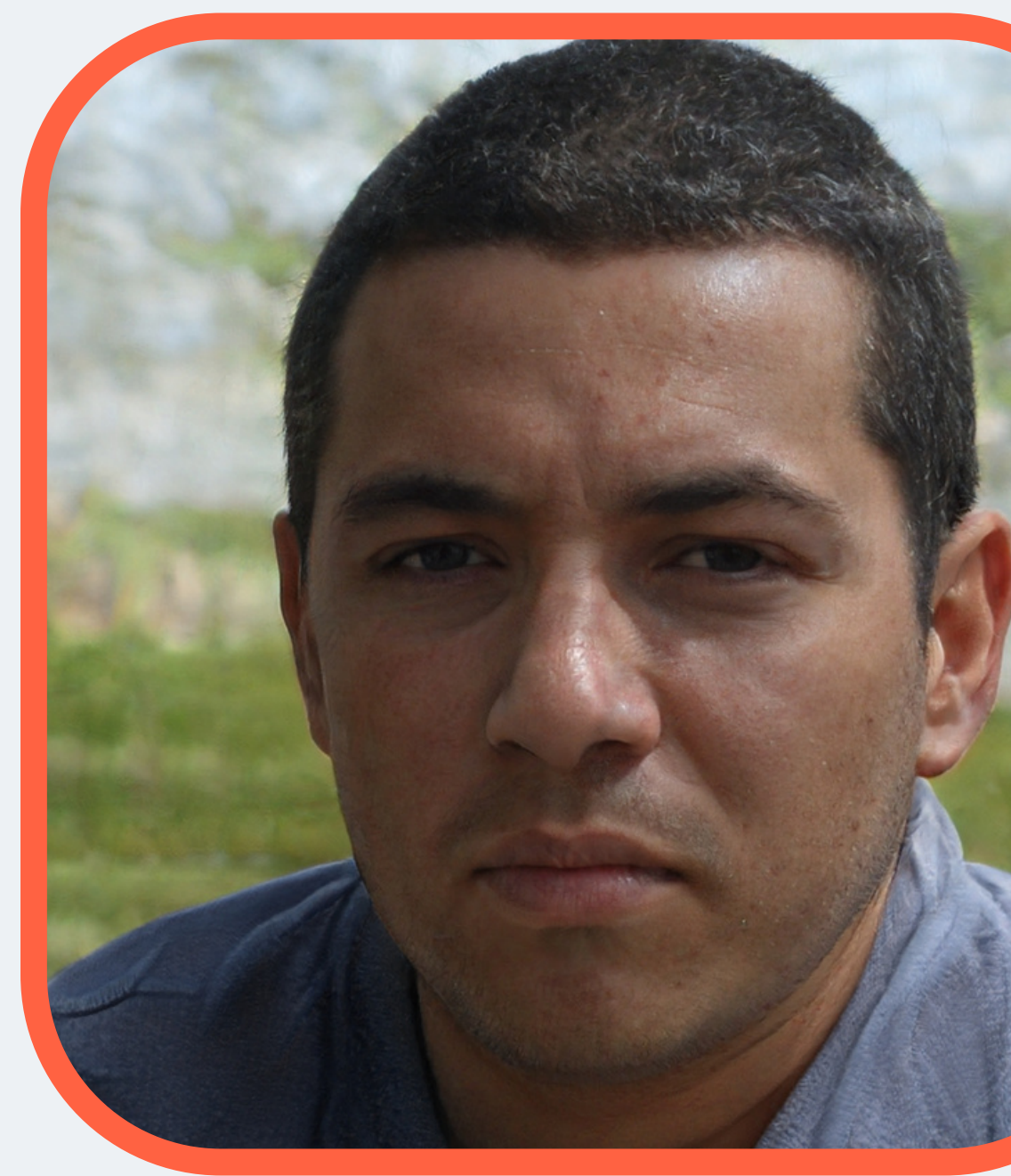

## Olivier

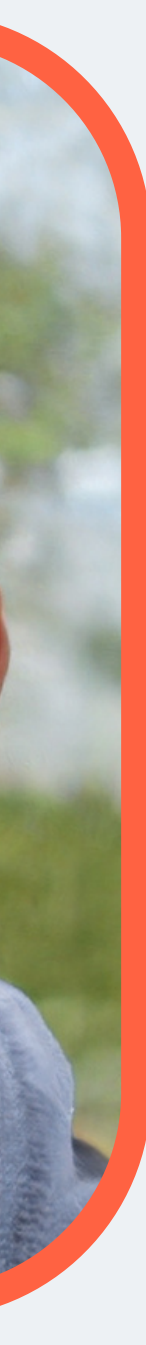

#### **Illectronisme**

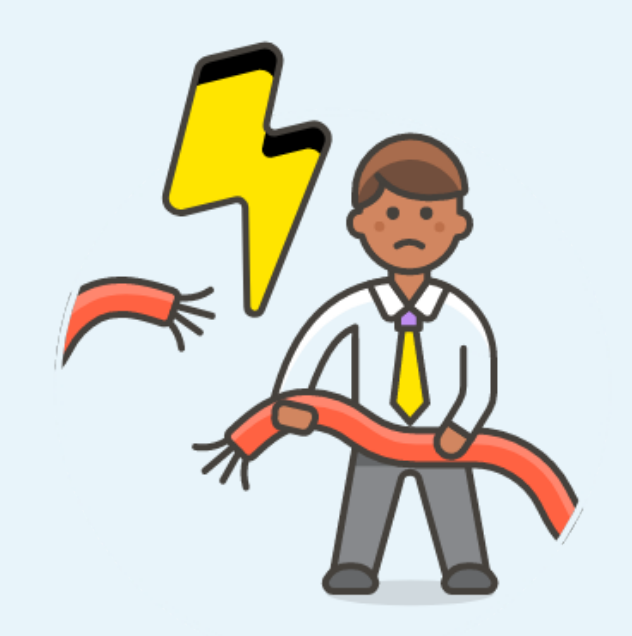

## **Difficulté**

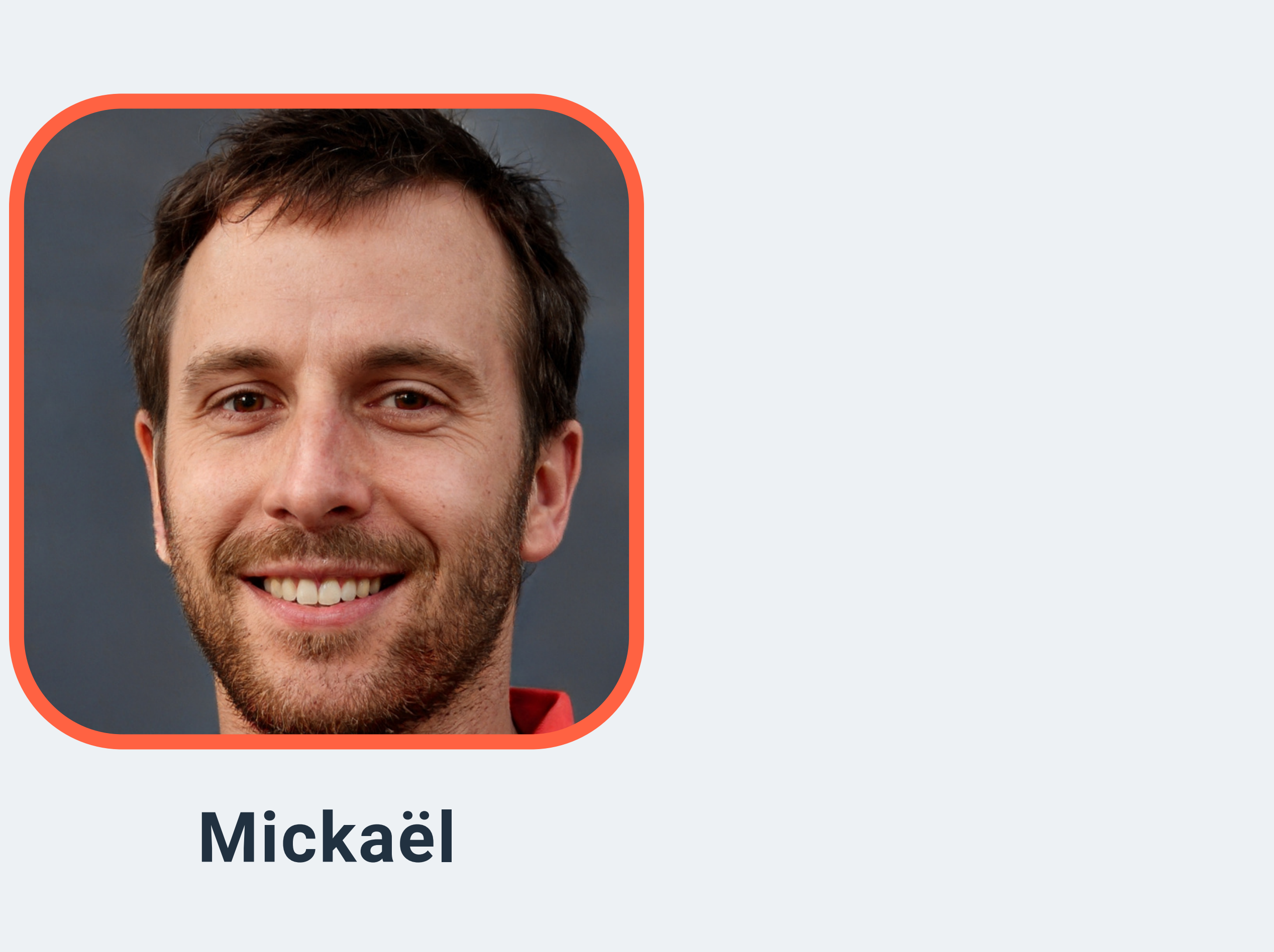

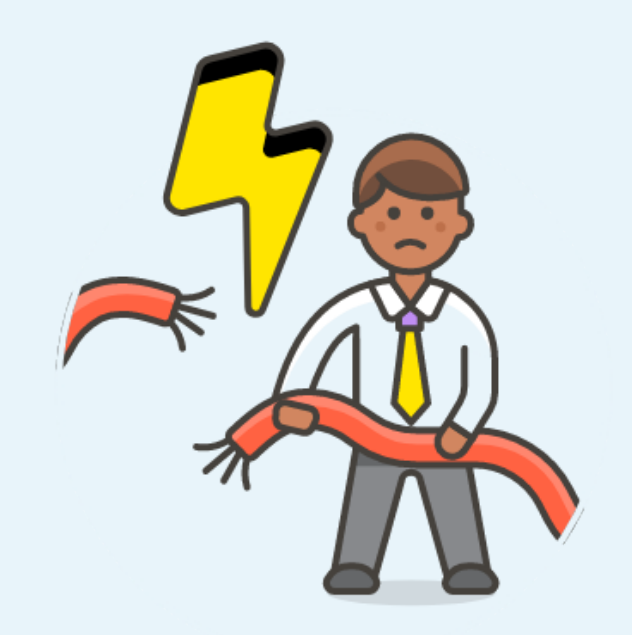

## Difficulté

#### **Illettrisme**

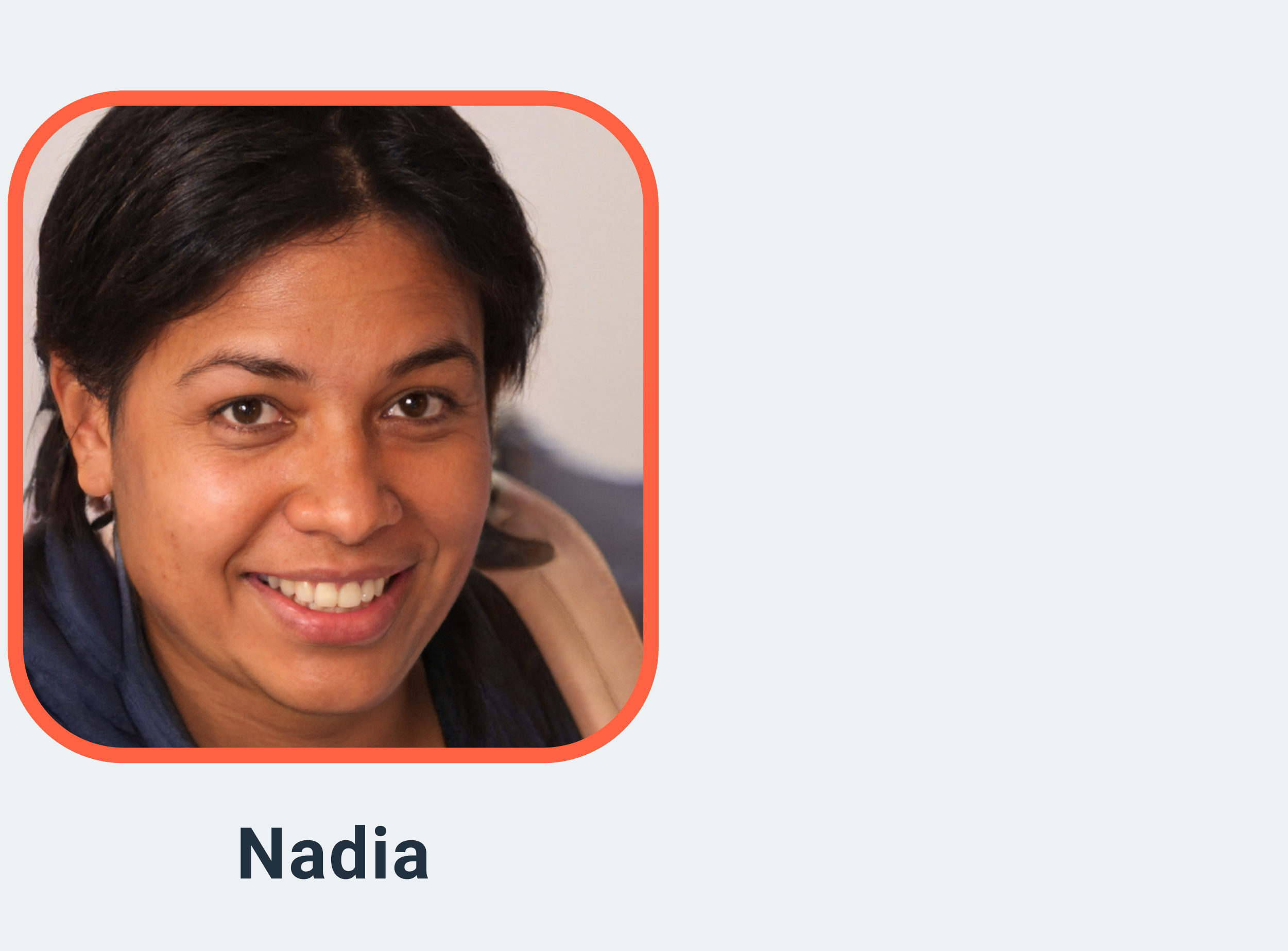

#### **Le français n'est pas sa langue maternelle**

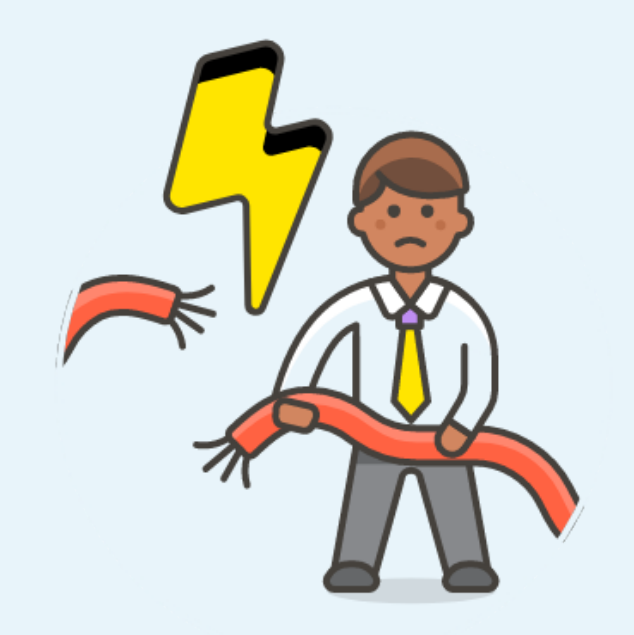

## **Difficulté**

La phrase qui tue ...

## *« Vous savez, je ne suis pas fan de ces machins là ! »*

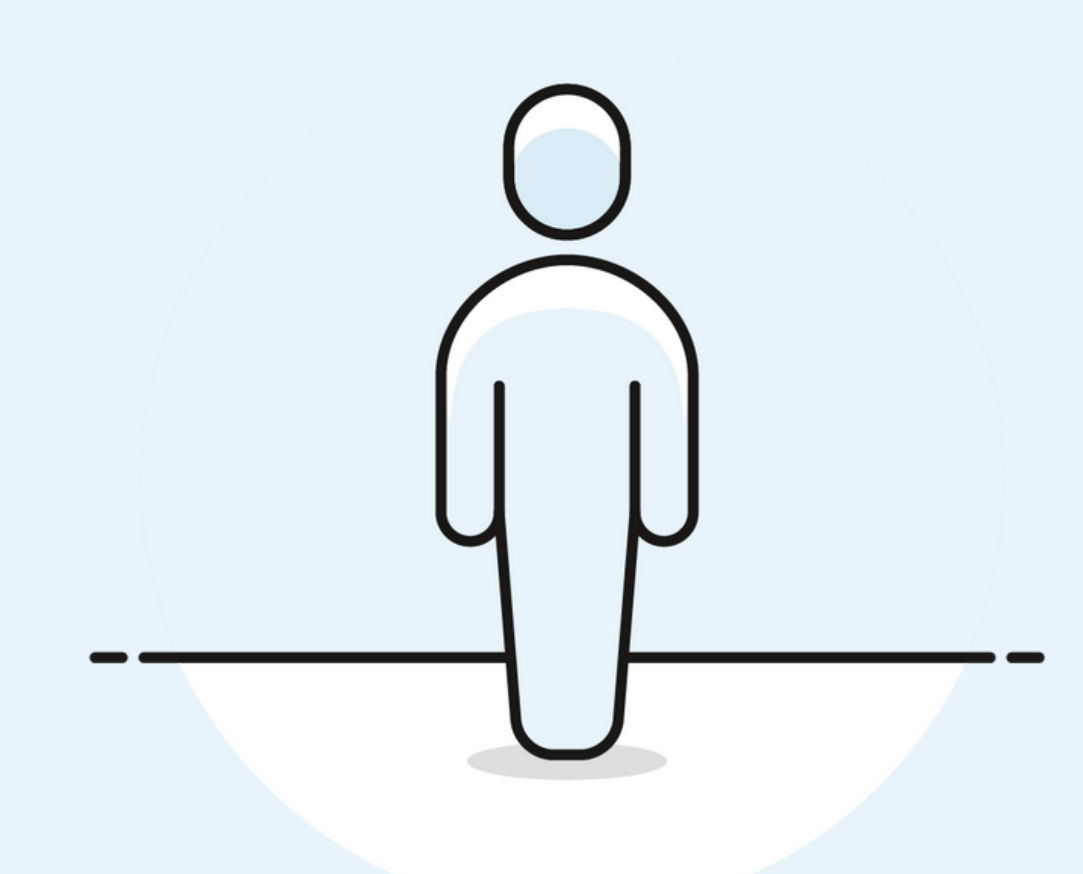

## *« Vous savez, je ne suis pas fan de ces machins là ! »*

### *« … et ils ne m'aiment pas non plus »*

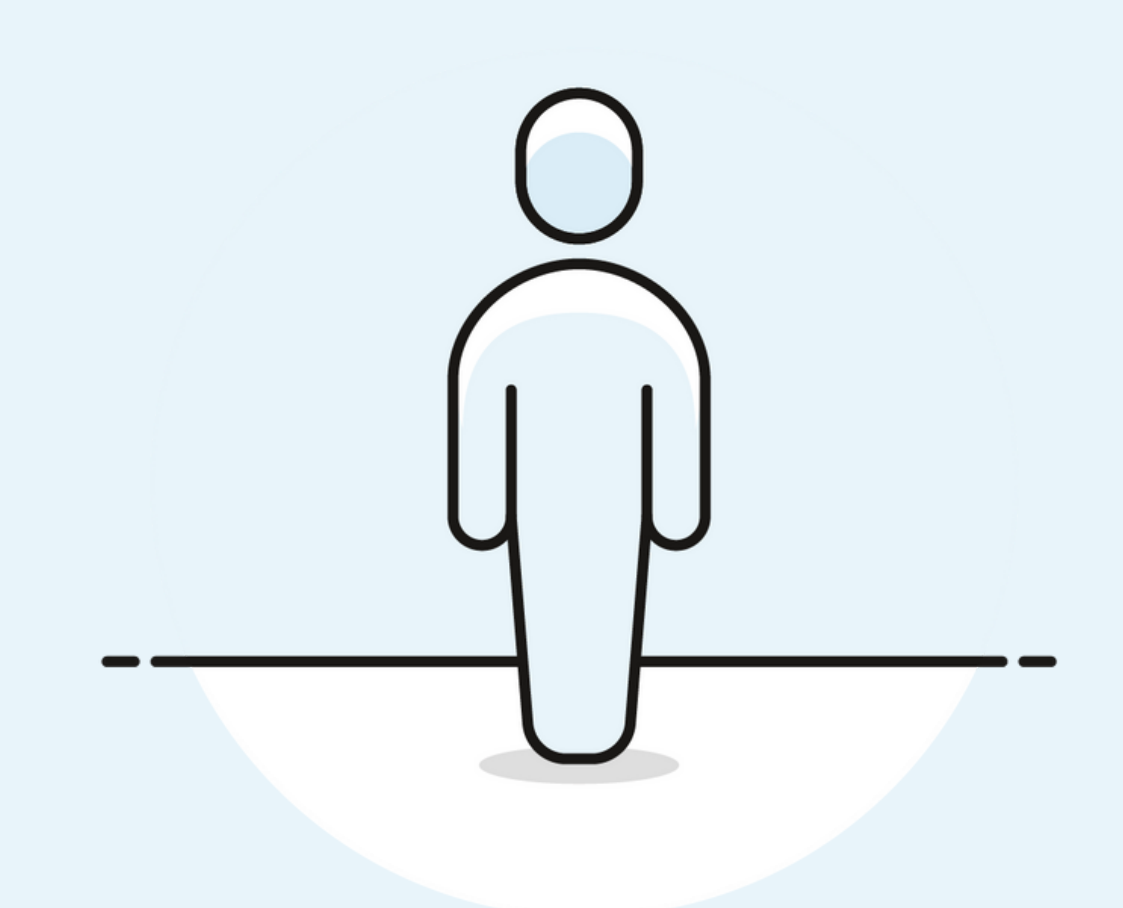

**Craintes**

## **Craintes** →**Solutions & Opportunités**

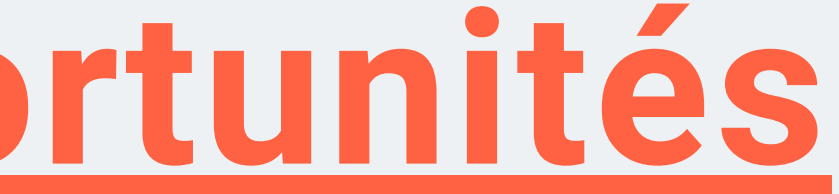

# **Éviter les éléments d'interface invisibles #1**

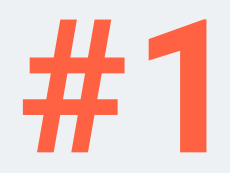

**#1** Éviter les éléments d'interface invisibles

## Éteindre Windows 10 sans barre des tâches

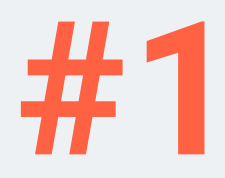

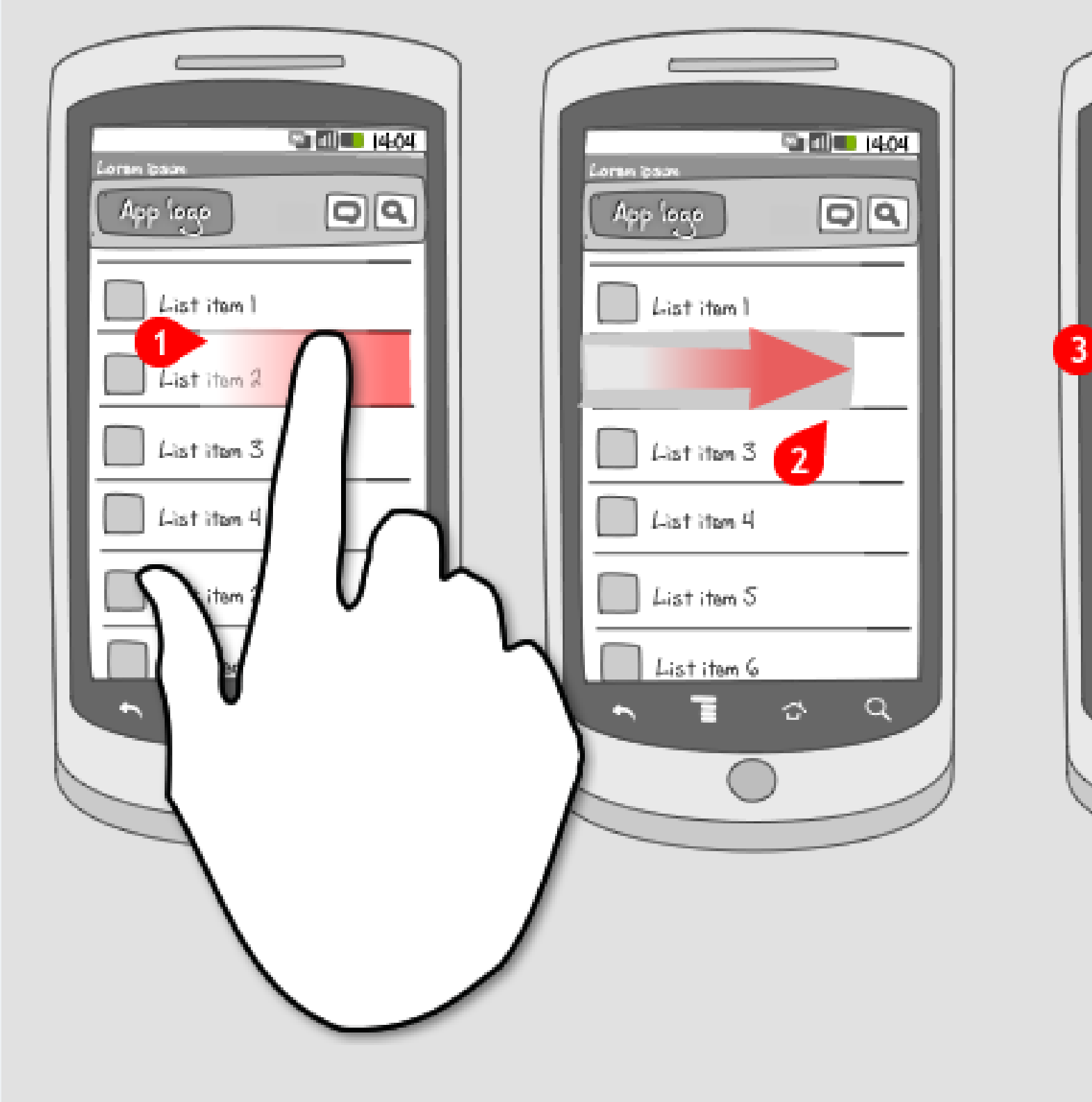

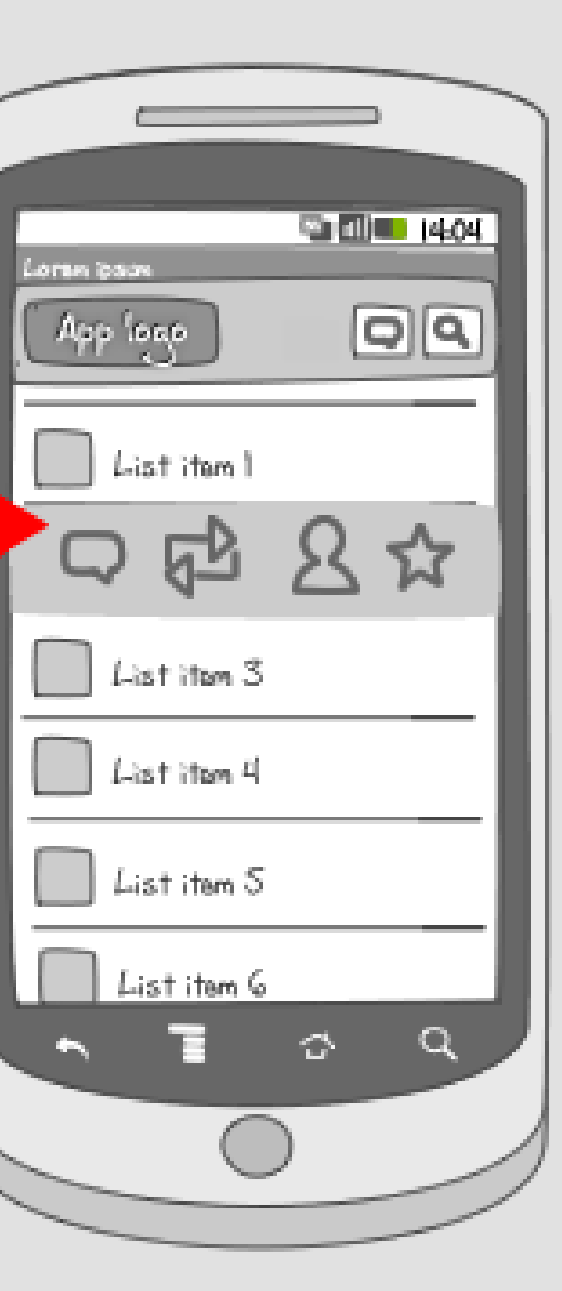

## Touche Windows + Espace = Changer la langue du clavier

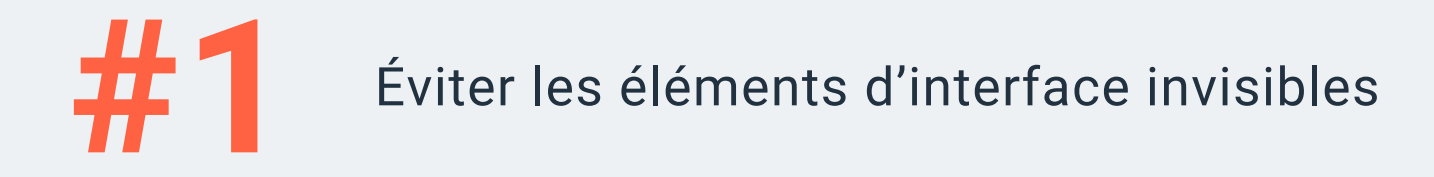

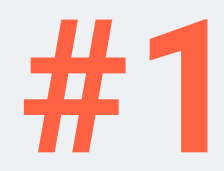

## Touche "Insert"

Éviter les éléments d'interface invisibles

## **Éviter les actions irréversibles**

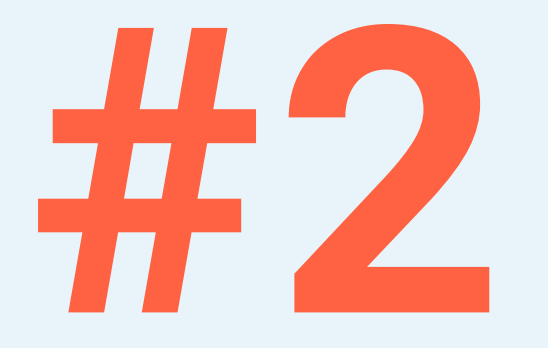

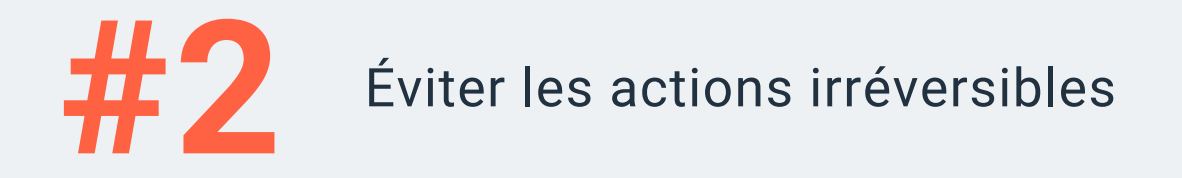

## Gmail **retient l'envoi d'un email** quelques secondes pour laisser le temps de stopper son envoi

## **Prévenir les erreurs**

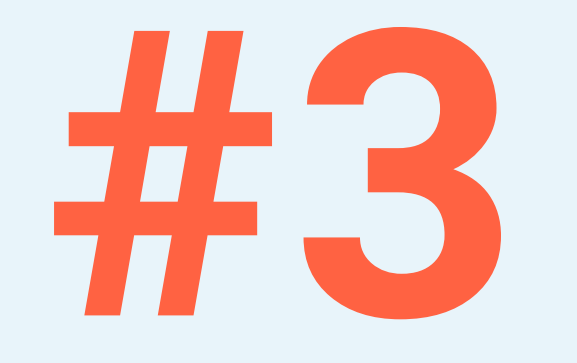

## Gmail demande une confirmation d'envoi si l'email contient le mot "**pièce jointe**" alors qu'il n'en contient **aucune**

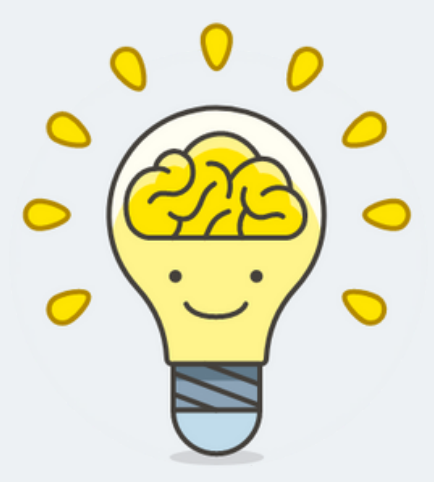

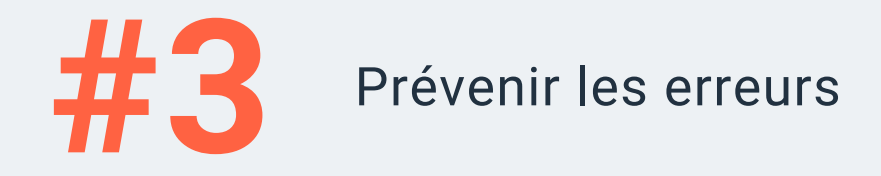

# #4

## Icônes et emojis

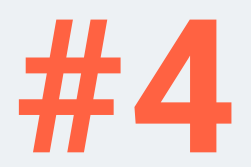

**#4** Icônes et emojis sont nos amis

#### Simples et universels

## **Retranscrire le texte par la voix** (speech-to-text)

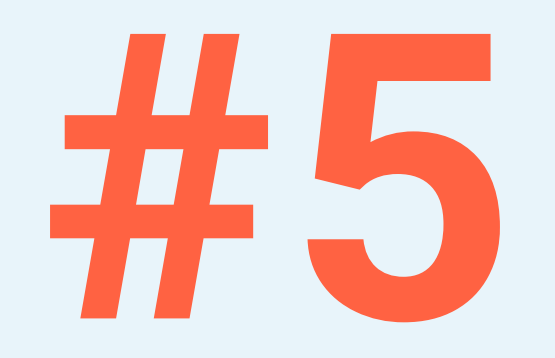

## Idéal pour **retranscrire de l'information** pour des personnes **illettrées**, **analphabètes** ou **ne parlant pas français**

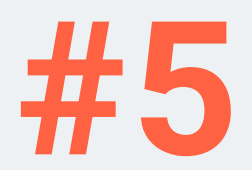

**#5** Retranscrire le texte par la voix

#### Bonus : ajouter des photos

## **Reformuler avec l'intelligence artificielle générative**

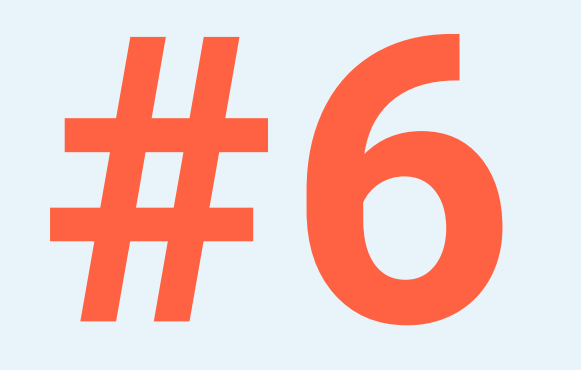

## Idéal pour éviter les **fautes d'orthographe**, le **manque de vocabulaire** ou les **erreurs de retranscription**

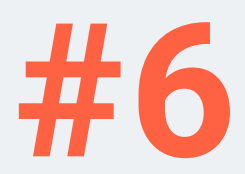

**#6** Reformuler avec l'intelligence artificielle générative

#### Bonus : surveiller les écrits par un humain

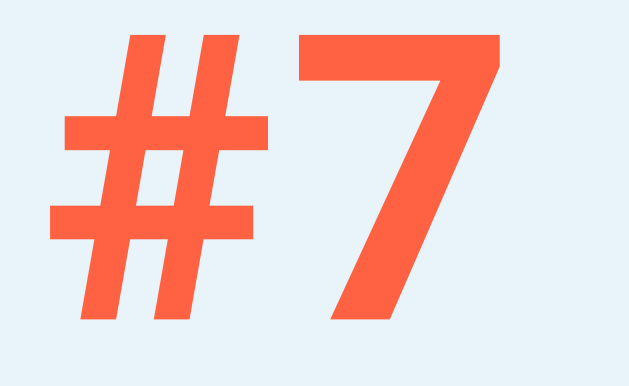

## Utiliser un stylet

## Idéal pour ceux ayant de **gros doigts**, utilisant des **gants** ou ayant un **handicap moteur**

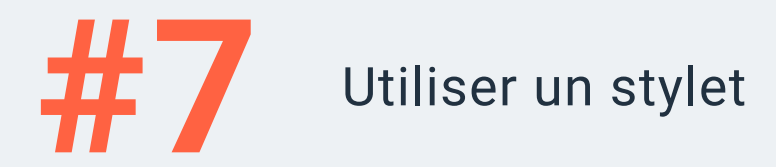

## **Prendre en compte la taille et la position des éléments** (Loi de Fitts)

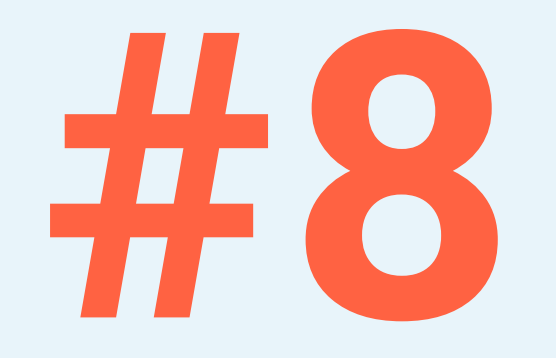

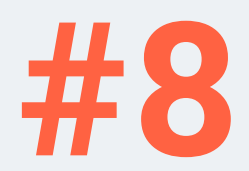

**#8** Prendre en compte la taille et position des éléments

## Éloigner les éléments d'interface radicalement différents

## **Enregistrer Supprimer**

## **Smartphone à usage professionnel**

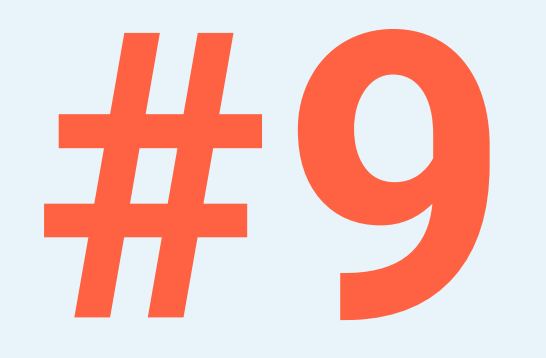

#### Séparer « **pro** » et « **perso** »

## Éviter les craintes d'une **mauvaise expérience**

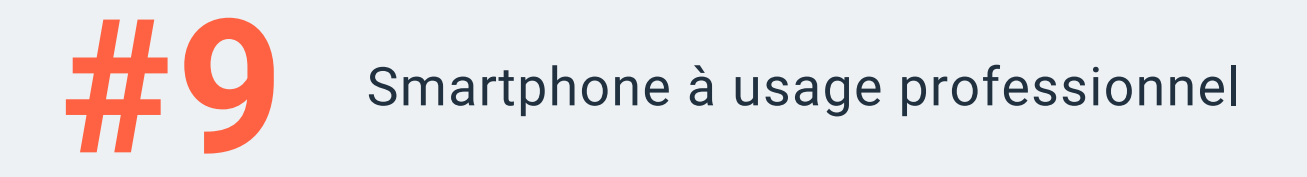

## **Former à la sécurité en dosant la peur**

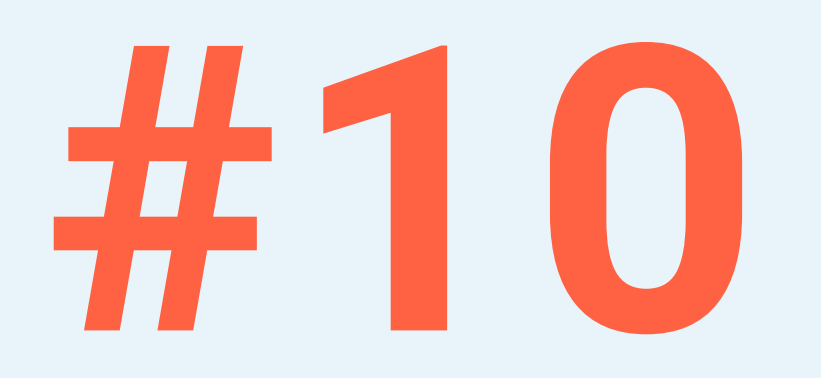

## Faire **peur**, montrer qu'un **danger** peut arriver à tout le monde, tout en maitrisant les **éléments rassurants**.

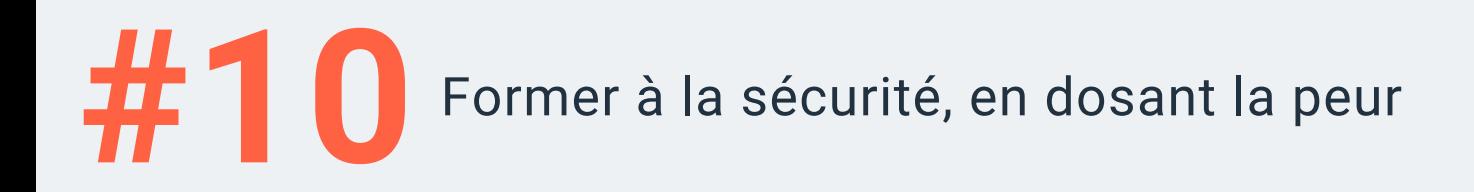

#### Aidons à créer un environnement numérique **rassurant**

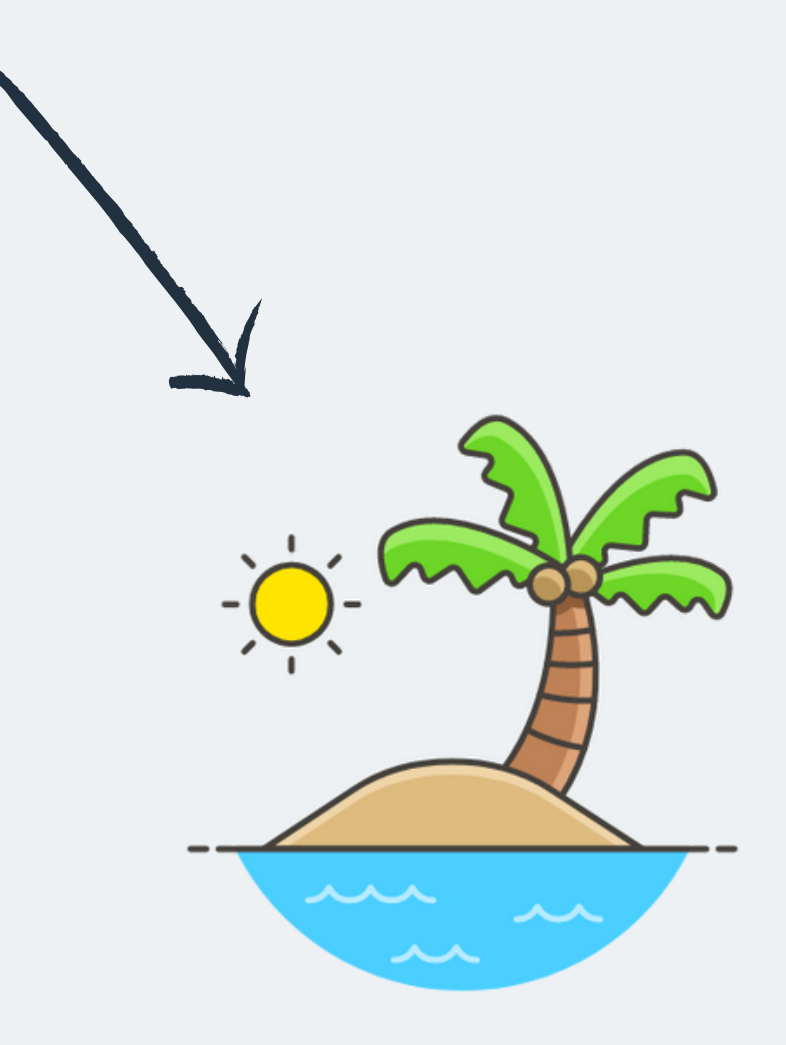

# Merci!

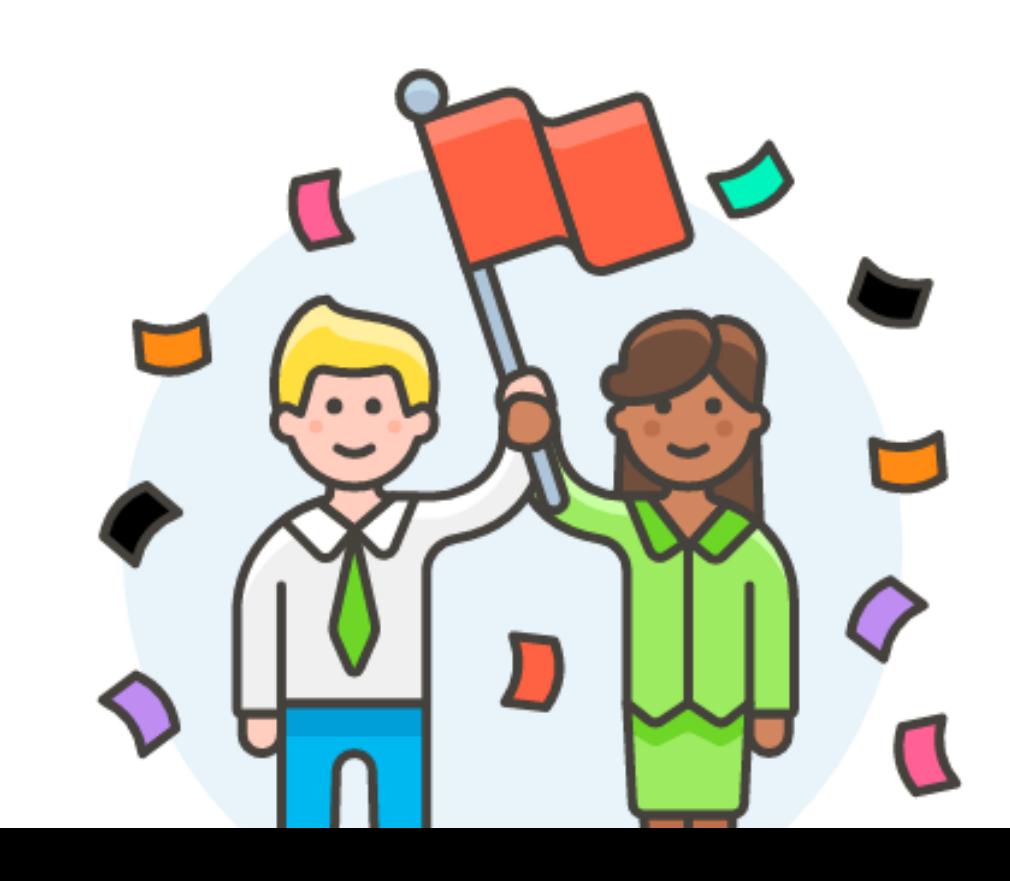